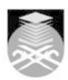

## **UNIVERSITI TEKNOLOGI MARA CSC264: INTRODUCTION TO WEB AND MOBILE APPLICATION**

| Course Name<br>(English) | INTRODUCTION TO WEB AND MOBILE APPLICATION APPROVED                                                                                                    |  |  |  |
|--------------------------|----------------------------------------------------------------------------------------------------|--|--|--|
| Course Code              | CSC264                                                                                                    |  |  |  |
| 1107.0 111               |                                                                                                    |  |  |  |
| MQF Credit               | 4                                                                                                    |  |  |  |
| 0                        | Th                                                                                                    |  |  |  |
| Course<br>Description    | The course introduces the students to web programming. It covers, among others, mark-up language, client-side scripting, and server-side scripting.                       |  |  |  |
|                          | -<br>-                                                                                                    |  |  |  |
| Transferable Skills      | 2000000000                                                                                                    |  |  |  |
|                          | Teamwork<br>Communication                                                                                                    |  |  |  |
|                          | Thinking and Scientific                                                                                                    |  |  |  |
|                          | Trimining and coloridite                                                                                                    |  |  |  |
| Teaching                 | Lectures, Blended Learning, Lab Work                                                                                                    |  |  |  |
| Methodologies            | Esseratos, Bioridod Esarrinig, Eds Work                                                                                                    |  |  |  |
|                          |                                                                                                    |  |  |  |
| CLO                      |                                                                                                    |  |  |  |
|                          | CLO1 Determine the importance of Internet technologies with full potential of its capabilities.                                                                           |  |  |  |
|                          | CLO2 Construct web pages using mark-up language, client-side scripting, and server-side scripting for user interaction.                                                   |  |  |  |
|                          | CLO3 Demonstrate communication skills in accomplishing industry-standard web/mobile application.                                                                          |  |  |  |
|                          | CLO4 Demonstrate managerial skills in the development of commercial web applications with appropriate documentations that adhere to the current practice in the industry. |  |  |  |
|                          |                                                                                                    |  |  |  |
| Pre-Requisite Courses    | No course recommendations                                                                                                    |  |  |  |

#### **Topics**

## 1. Introduction to Internet

- 1.1) History of the internet
- 1.2) Uses of the internet
- 1.3) WWW and other internet application
  1.4) Intranet application
- 1.5) Internet Service Provider
- 1.6) Connecting to the internet1.7) How data travels through internet
- 1.8) Protocols

### 2. Introduction to HTML

- 2. Introduction to HTML
  2.1) Overview
  2.2) Effective HTML page
  2.3) Elements, attributes, character references, & comments
  2.4) Lengths, dates, & times
  2.5) HTML Version Information
  2.6) The document head & body
  2.7) HTML structure bodies
  2.8) HTML structure: Text

- 2.8) HTML structure: Text
- 2.9) HTML structure: List 2.10) HTML structure: Table

# 3. HTML and Multimedia on the web

- 3.1) Links, Objects, and Images3.2) Alignment and font style3.3) Forms3.4) Adding image, audio, video, animation, & virtual reality on the web

Faculty Name: COLLEGE OF COMPUTING, INFORMATICS AND MEDIA © Copyright Universiti Teknologi MARA

Start Year: 2019

Review Year: 2022

# **4. Cascading Style Sheet** 4.1) Introduction to CSS

- 4.2) Adding style with CSS
  4.3) Adding and changing elements with CSS
- 4.4) Creating and styling web forms

#### 5. Introduction to Client-Side scripting

- 5.1) Concept of Client-Side scripting
- 5.1) Concept of Client-Side scripting
  5.2) How does Client-Side scripting work?
  5.3) Variable and syntax
  5.4) Using Client-Side scripting arrays

- 5.5) Built-in methods
- 5.6) Logical structures
- 5.7) Looping 5.8) String-Handling

# 6. Basic Client-Side Scripting

- 6.1) Date and Time objects
- 6.2) Math Object
- 6.3) Functions
- 6.4) Creating objects in Client-Side scripting
- 6.5) Regular expressions

## 7. Mobile Application

- 7.1) Introduction to jQuery
- 7.2) Adding ¡Query to a page
- 7.3) Selecting elements with jQuery
- 7.4) Working with HTML using jQuery
  7.5) Reacting to Events with JavaScript and jQuery

#### 8. Introduction to Server-Side Scripting

- 8.1) How does a Server-Side scripting work?
- 8.2) Introduction to server
- 8.3) Server-Side requirements 8.4) Using conditional statements
- 8.5) Repeating actions with loops
- 8.6) Using functions
- 8.7) Using sessions

#### 9. Basic Server-Side Scripting

- 9.1) Administering database 9.2) Communicating with the database from PHP scripts
- 9.3) Validating web forms with JavaScript and PHP

#### 10. Advanced Server-Side Scripting

- 10.1) Building a members-only website
- 10.2) Creating the user database
- 10.3) Creating web forms 10.4) Adding authenticated pages

Faculty Name: COLLEGE OF COMPUTING, INFORMATICS AND MEDIA © Copyright Universiti Teknologi MARA

Start Year: 2019

Review Year: 2022

| Assessment Breakdown  | %       |
|-----------------------|---------|
| Continuous Assessment | 100.00% |

| Details of<br>Continuous<br>Assessment |                    |                                                                                                    |                       |      |
|----------------------------------------|--------------------|----------------------------------------------------------------------------------------------------|-----------------------|------|
|                                        | Assessment<br>Type | Assessment Description                                                                                                | % of<br>Total<br>Mark | CLO  |
|                                        | Group Project      | Group Project - assessment on proposal (10%), features and completeness (10%), final reports and documentations (15%) | 35%                   | CLO4 |
|                                        | Lab Exercise       | Lab Assignment 1 Lab Assignment 2                                                                                     | 10%                   | CLO2 |
|                                        | Lab Exercise       | Individual project                                                                                                    | 15%                   | CLO2 |
|                                        | Presentation       | Presentation to assess the group project                                                                              | 10%                   | CLO3 |
|                                        | Quiz               | Quiz1 3% Quiz2 3% Quiz3 4%                                                                                            | 10%                   | CLO1 |
|                                        | Test               | Test 1                                                                                                    | 10%                   | CLO1 |
|                                        | Test               | Test 2                                                                                                    | 10%                   | CLO1 |

| Reading List       | Recommended<br>Text                                   | Robin Nixon 2018, <i>Learning PHP, MySQL and JavaScript</i> , 5 Ed., O'Reilly Media [ISBN: 1491978910]                                                                               |  |  |
|--------------------|-------------------------------------------------------|----------------------------------------------------------------------------------------------------|--|--|
|                    | Reference<br>Book<br>Resources                        | Robin Nixon 2014, <i>Learning PHP, MySQL &amp; JavaScript</i> , 4 Ed., Oreilly & Associates Incorporated [ISBN: 9781491918661]                                                       |  |  |
|                    |                                                       | Robert W. Sebesta 2014, <i>Programming the World Wide Web</i> , 7 Ed., Pearson Higher Ed [ISBN: 9780133776096]                                                                       |  |  |
|                    |                                                       | Mike O'Kane 2014, <i>A Web-Based Introduction to Programming</i> , 3 Ed., Carolina Academic Press [ISBN: 1611634709]                                                                 |  |  |
|                    |                                                       | Steve Prettyman 2015, <i>Learn PHP 7</i> , Apress [ISBN: 9781484217290]                                                                                                    |  |  |
|                    |                                                       | Larry Sanchez 2017, Web Programming With Html, Css,<br>Bootstrap, Javascript, Jquery, Php, and Mysql, 1 Ed.,<br>CreateSpace Independent Publishing Platform [ISBN:<br>9781542604758] |  |  |
| Article/Paper List | This Course does not have any article/paper resources |                                                                                                    |  |  |
| Other References   | This Course does not have any other resources         |                                                                                                    |  |  |

Faculty Name : COLLEGE OF COMPUTING, INFORMATICS AND MEDIA

© Copyright Universiti Teknologi MARA

Start Year : 2019

Review Year : 2022